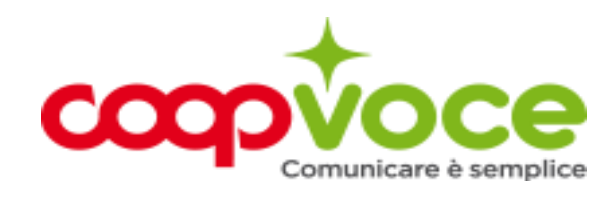

## **WEB 10 SENZA LIMITI**

*Sottoscrivibilità* Non più sottoscrivibile dal 16 aprile 2018

Attivando Web 10 Giga Senza Limiti hai a disposizione 10 GB di navigazione.

Le connessioni internet sono tariffate al singolo KB.

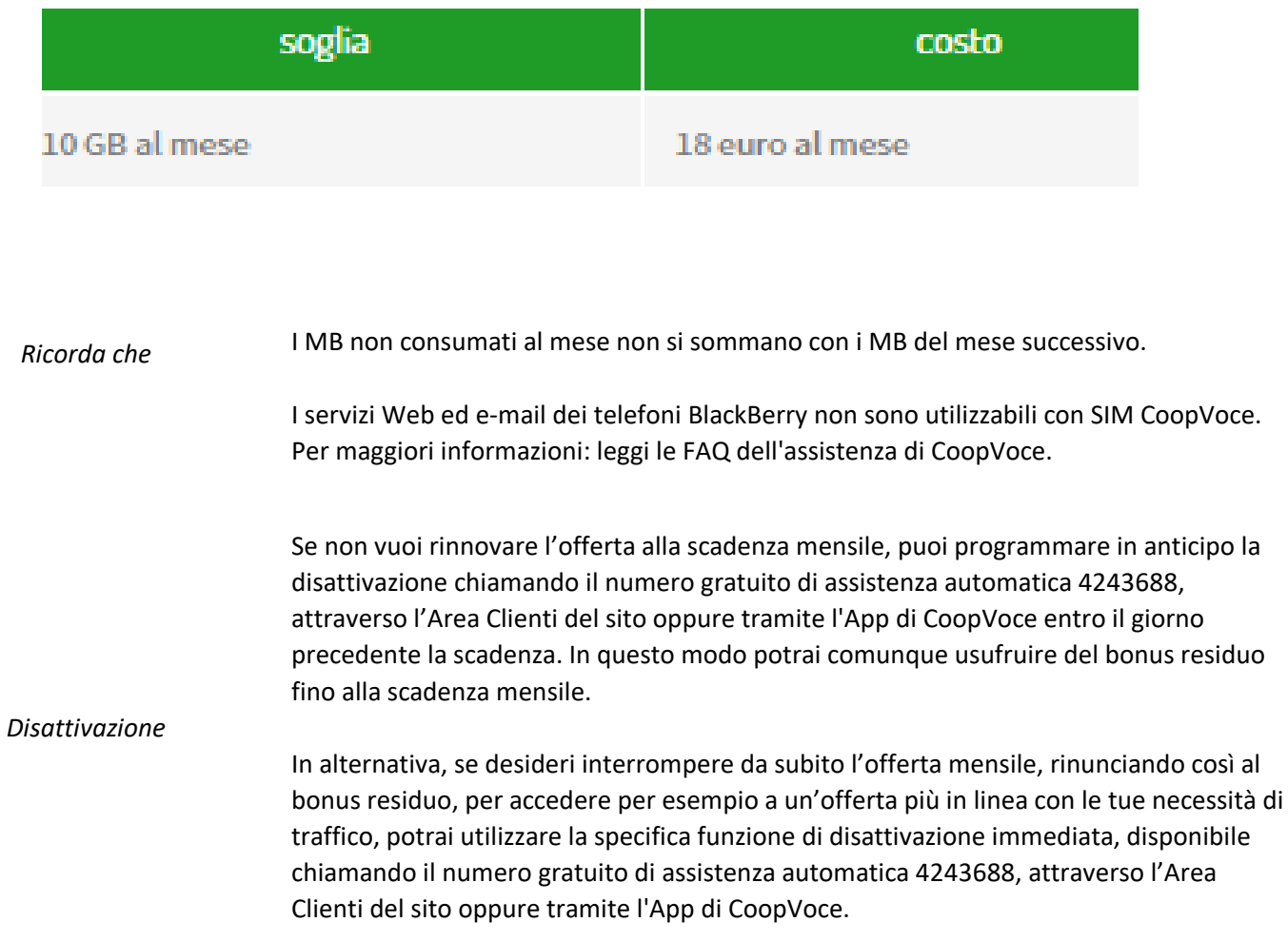